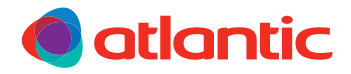

#### **NOTICE D'UTILISATION SIMPLIFIÉE**

# DORIS DIGITAL RADIATEUR SÈCHE-SERVIETTES ÉLECTRIQUE

# BOÎTIER DE COMMANDE

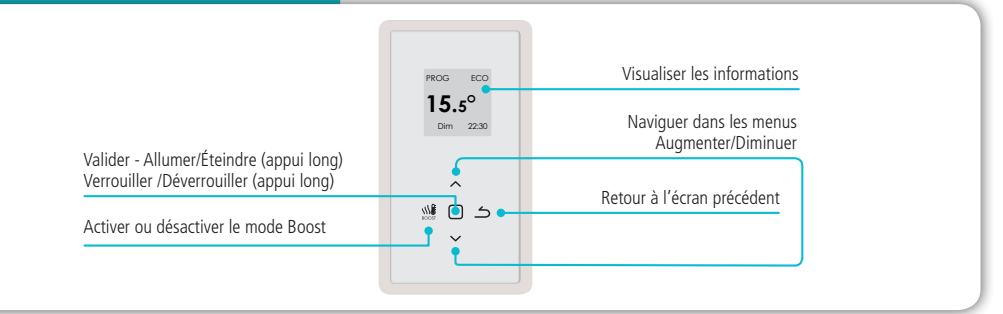

## **1 JE METS EN MARCHE MON APPAREIL POUR LA PREMIÈRE FOIS**

• **Lors de la première mise sous tension,** suivez les instructions affichées à l'écran

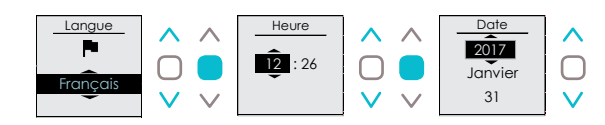

Je choisis la langue, l'heure puis la date.

#### 2 **JE PROGRAMME MON APPAREIL**

La programmation permet d'adapter la température de la pièce à votre rythme de vie. Vous pouvez régler la température selon les périodes de présence (mode CONFORT) et d'absence (mode ECO) dans votre salle de bains.

- NB: Si votre appareil est relié à la programmation externe par liaison Fil pilote, vous devez désactiver la programmation.
- Pour **activer la programmation:**

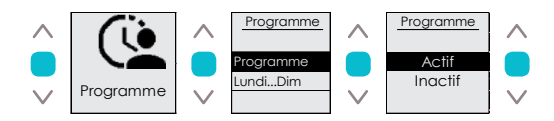

Je sélectionne le menu « Programme ». Je sélectionne « Programme ». Je sélectionne « Actif ». Je valide.

# 2 **JE PROGRAMME MON APPAREIL**

#### • Pour **programmer:**

Vous pouvez programmer jusqu'à 3 plages de température « Confort » pour chaque jour de la semaine. En dehors de ces plages, l'appareil passe en mode ECO et effectue un abaissement de la température, réglée par défaut à -3,5 °C et modifiable dans le menu « Paramètres/Abais. T° ECO ».

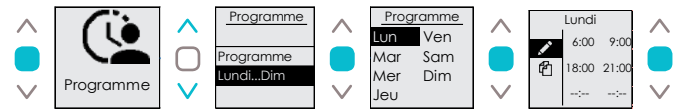

Je sélectionne le menu « Programme ». Je sélectionne « Lundi…Dim ». Je sélectionne un jour de la semaine. Je valide. Je saisis l'heure de début et de fin des TROIS PÉRIODES. Je valide. Une fois le «crayon» en surbrillance, j'appuie sur la touche  $\leq$  pour passer au jour suivant.

• Pour copier **la programmation sur un ou plusieurs jours de la semaine :**

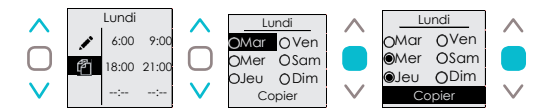

Je me place sur le jour dont je souhaite copier la programmation. Je sélectionne les jours auxquels je souhaite appliquer cette programmation. Je valide.

NB: Lorsque la programmation est active, l'écran affiche alors « PROG ». Si vous êtes sur plage ECO à ce moment, l'écran affiche « PROG ECO ».  $\rho_{230}$ 

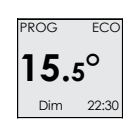

### 3 **J'UTILISE LE MODE « BOOST »**

La fonction BOOST accélère le chauffage de la salle de bains et des serviettes.

• Pour **mettre en marche le BOOST :**

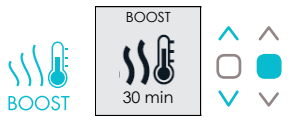

J'appuie sur la touche « BOOST ». Je sélectionne la durée avec les flèches. Je valide. Pour arrêter le BOOST, j'appuie de nouveau sur la touche « BOOST ». NB: Lors de la prochaine utilisation du BOOST, la durée sera celle sélectionnée précédemment.

## 4 **JE RÈGLE LA TEMPÉRATURE**

• Vous pouvez augmenter ou baisser la température rapidement en utilisant les flèches**:**

**H. Gel:** En mode Hors gel l'appareil ne chauffe pas, sauf si la température descend en dessous de 7 °C. La fonction Boost reste active.

**Été:** En mode Été, l'appareil ne chauffe pas. La fonction Boost reste active.

### 5 **JE VERROUILLE LES COMMANDES**

• Pour **verrouiller les commandes :**

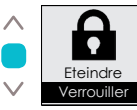

Je fais un appui long sur  $\bigcap$ . Pour déverrouiller, je fais de nouveau un appui long sur  $\bigcap$ .